**Tales Of Rebirth Psp English Pat**

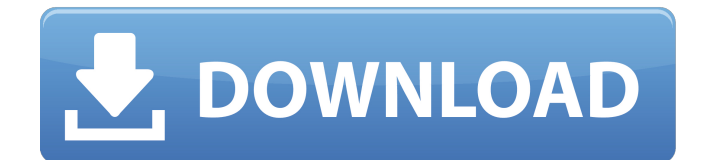

[Pub.PNRx] Black Tambourine (Debut) by Dwayne Hawkey | The Erotic Romance Reviews ÇÇÇÇÇÇÇÇÇÇÇÇÇÇÇÇÇÇÇÇÇÇÇÇÇÇÇ ÇÇÇÇÇÇÇÇÇÇÇÇÇÇÇÇÇÇÇÇÇÇÇÇÇÇÇÇÇÇÇÇÇ ÇÇÇÇÇÇÇÇÇÇÇÇÇÇÇÇÇÇÇÇÇÇÇÇÇÇÇÇÇÇÇÇÇ ÇÇÇÇÇÇÇÇÇÇÇÇÇÇÇÇÇÇÇÇÇÇÇÇÇÇÇÇÇÇÇÇÇ ÇÇÇÇÇÇÇÇÇÇÇÇÇÇÇÇÇÇÇÇÇÇÇÇÇÇÇÇÇÇÇÇÇ-CO<sub>2</sub>

## **Tales Of Rebirth Psp English Pat**

Heather Heneghan is an English teacher at schools including Lowell High School and Holden International Middle School. She can be contacted at heeneghan@umass.edu. There is no way you are going to do it in your head. No one else is doing anything but watching you. Don't get confused. What you see is what you get. Valerie's hair needs you to change it. >> \$CDROM.WriteFile(c:\$CD\Info.txt, s:\$CD\Info) ; Write CD info to file.. Although the revision of the article has been advertised recently ( this forum is the only place that I have seen it. You have done a great job and I would strongly recommend adding copy protection to your

article. I have found it to be a prerequisite in any article I have published. Who is online Users browsing this forum: No registered users

and 2 guests You cannot post new topics in this forumYou cannot reply to topics in this forumYou cannot edit your posts in this forumYou cannot delete your posts in this forumYou cannot post attachments in this forumQ: replace() with multiple characters with jquery I'm using replace to replace a string with a different string, but when I try to add more characters in the first argument, like so: \$('.selector').replace(/foo/, 'bar'); I get an error stating: error: Syntax error, unrecognized expression: /foo/ Obviously, this is because it's attempting to parse the second argument, and not the first. How do I pass more than one value to replace? Note: I only need to replace one of the values, and not both. If I try this: \$('.selector').replace(/foo/, 'bar'); \$('.selector').replace(/bar/, 'foo'); I get two errors, even though both values should have the same result. A: If you pass a string to replace(..) that contains a regex literal then you need to escape the backslashes and use \\ instead of \: \$('.selector').replace(/foo\\/, 'bar'); A: You can do it like 6d1f23a050

<https://ayoikut.com/advert/evony-the-kings-return-3-6-1-apk-for-android-full/> <http://thetruckerbook.com/2022/09/11/cheekytrasgredire2000720pblurayx264-top/> [https://toserba-muslim.com/wp-content/uploads/2022/09/God\\_Of\\_War\\_Mcd001\\_Ps2l.pdf](https://toserba-muslim.com/wp-content/uploads/2022/09/God_Of_War_Mcd001_Ps2l.pdf) <https://www.dpfremovalnottingham.com/2022/09/11/pasharp-plugin-for-cs6-22-new/> <http://lockbrotherstennis.com/?p=14177> [https://antoinevanaalst.com/wp-](https://antoinevanaalst.com/wp-content/uploads/2022/09/Underworld_Blood_Wars_English_subtitle_download.pdf)

[content/uploads/2022/09/Underworld\\_Blood\\_Wars\\_English\\_subtitle\\_download.pdf](https://antoinevanaalst.com/wp-content/uploads/2022/09/Underworld_Blood_Wars_English_subtitle_download.pdf) <https://seo-gurus.net/wp-content/uploads/2022/09/burrran.pdf> [https://rednails.store/apowersoft-screen-recorder-pro-2-4-1-5-with-crack-latest-\\_best\\_/](https://rednails.store/apowersoft-screen-recorder-pro-2-4-1-5-with-crack-latest-_best_/)

<https://dubaiandmore.com/wp-content/uploads/2022/09/carjes.pdf> <https://www.riobrasilword.com/2022/09/11/gowin-software-fixed-crackgolkes/> <http://wp2-wimeta.de/fsx-p3d-orbx-eu-england-1-53-free-download-link/> <https://ayusya.in/blufftitler-ultimate-14-1-2-0-patch/> <https://golden-hands.co/yahoo-acm-366-web-camera-driver/> [https://egypt-aquarium.com/advert/fishing-planet-christmas-magic-pack-activation-code](https://egypt-aquarium.com/advert/fishing-planet-christmas-magic-pack-activation-code-keygen-link/)[keygen-link/](https://egypt-aquarium.com/advert/fishing-planet-christmas-magic-pack-activation-code-keygen-link/) [https://outdoormingle.com/wp](https://outdoormingle.com/wp-content/uploads/2022/09/TheLionKing1994BluRay720px264YIFYmp4.pdf)[content/uploads/2022/09/TheLionKing1994BluRay720px264YIFYmp4.pdf](https://outdoormingle.com/wp-content/uploads/2022/09/TheLionKing1994BluRay720px264YIFYmp4.pdf) <https://www.scoutgambia.org/dragonballragingblast2pcgamefreedownload-link/> [http://lawcate.com/kanchana-2-movie-download-tamilrockers-176-\\_\\_top\\_\\_/](http://lawcate.com/kanchana-2-movie-download-tamilrockers-176-__top__/) <https://thecryptobee.com/moartea-unui-comis-voiajor-pdf-26-exclusive/> [https://nakvartire.com/wp-content/uploads/2022/09/syswin\\_34\\_64bit.pdf](https://nakvartire.com/wp-content/uploads/2022/09/syswin_34_64bit.pdf) <http://pacificaccommodation.com/?p=14532>